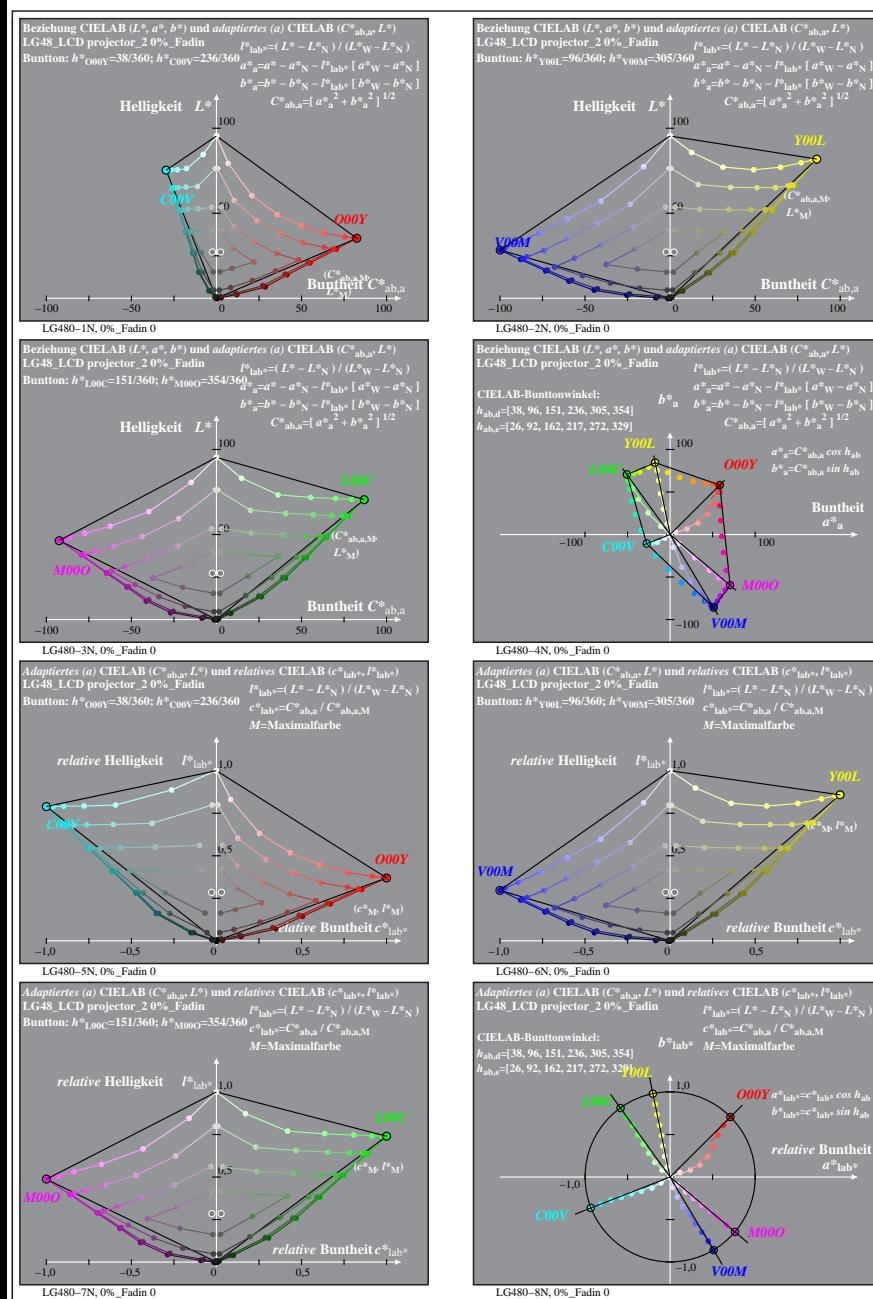

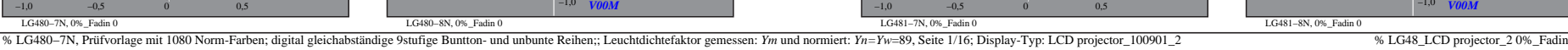

**atheit**  $C^*$  ab

 $\bm{O00Y}$   $\quad$   $b^*$   $\mathrm{a}$ =C $^*$   $\mathrm{ab, a}$   $\sin h_\mathrm{ab}$ 

*V00M*

*c\****lab\*=***C\****ab,a /** *C\****ab,a,M** *M***=Maximalfarbe**

*relative* **Buntheit** *c\**lab\*

 $relative$  **Bunth**  $a^*$ **lab** 

 $c^*$ **lab\***= $C^*$ **ab,a** /  $C^*$ **ab,a** M

**(***c\****M***, l\****M)**

**Buntheit** 

**(***C\****ab,a,M***,*  $L^*$ <sub>M</sub> $)$ 

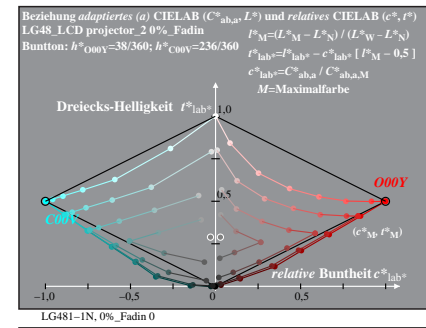

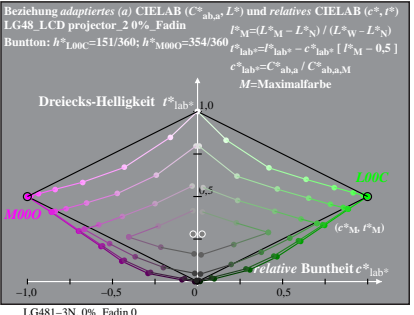

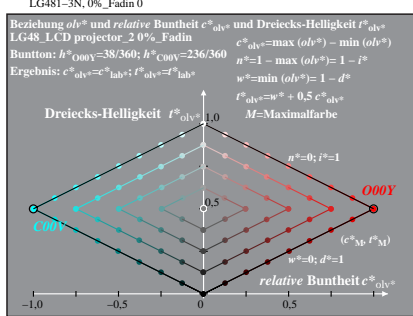

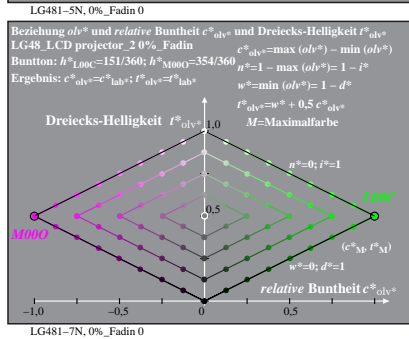

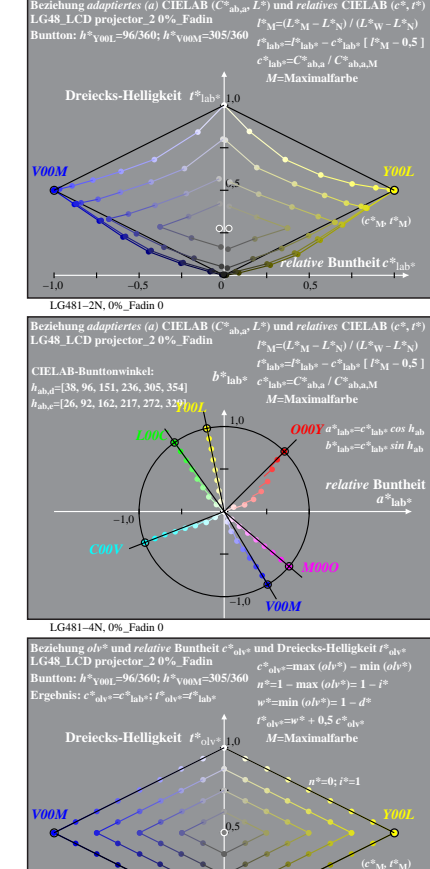

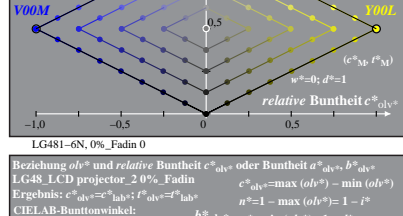

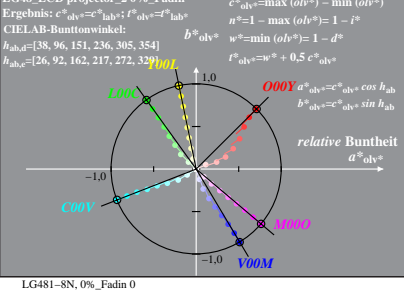